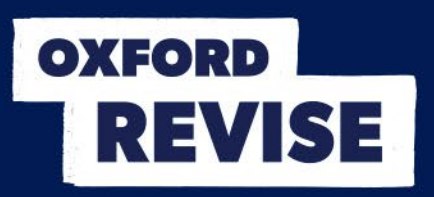

## **Oxford Revise | OCR Computer Science | Answers**

## **Chapter 29 Strings and files**

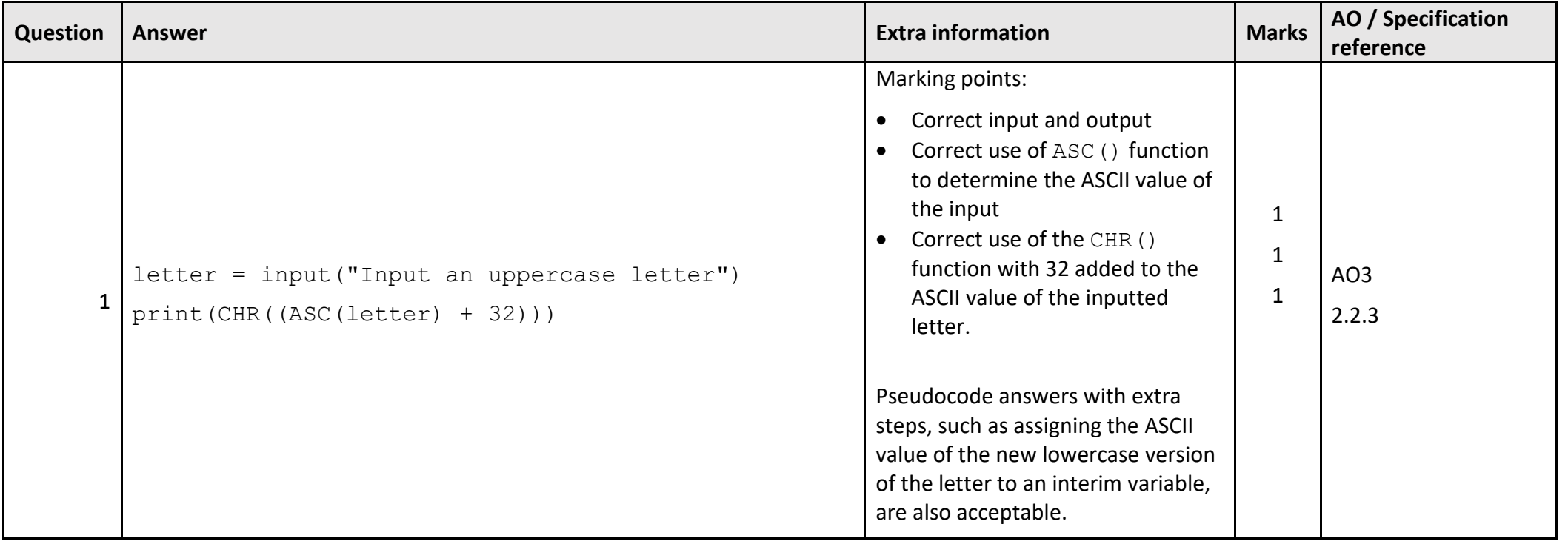

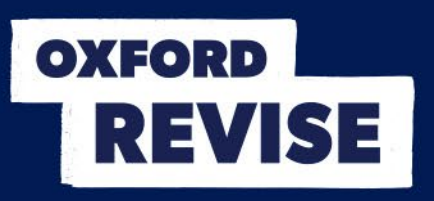

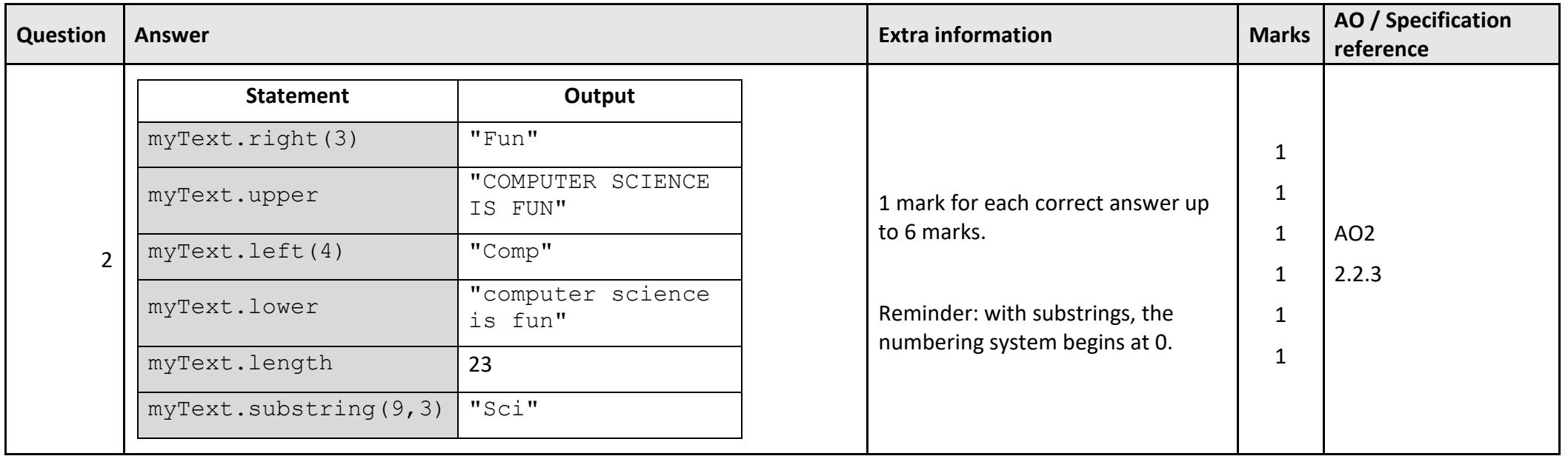

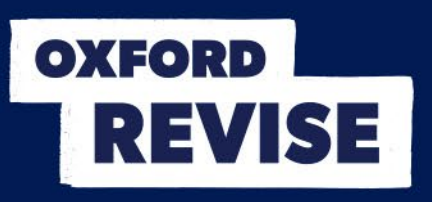

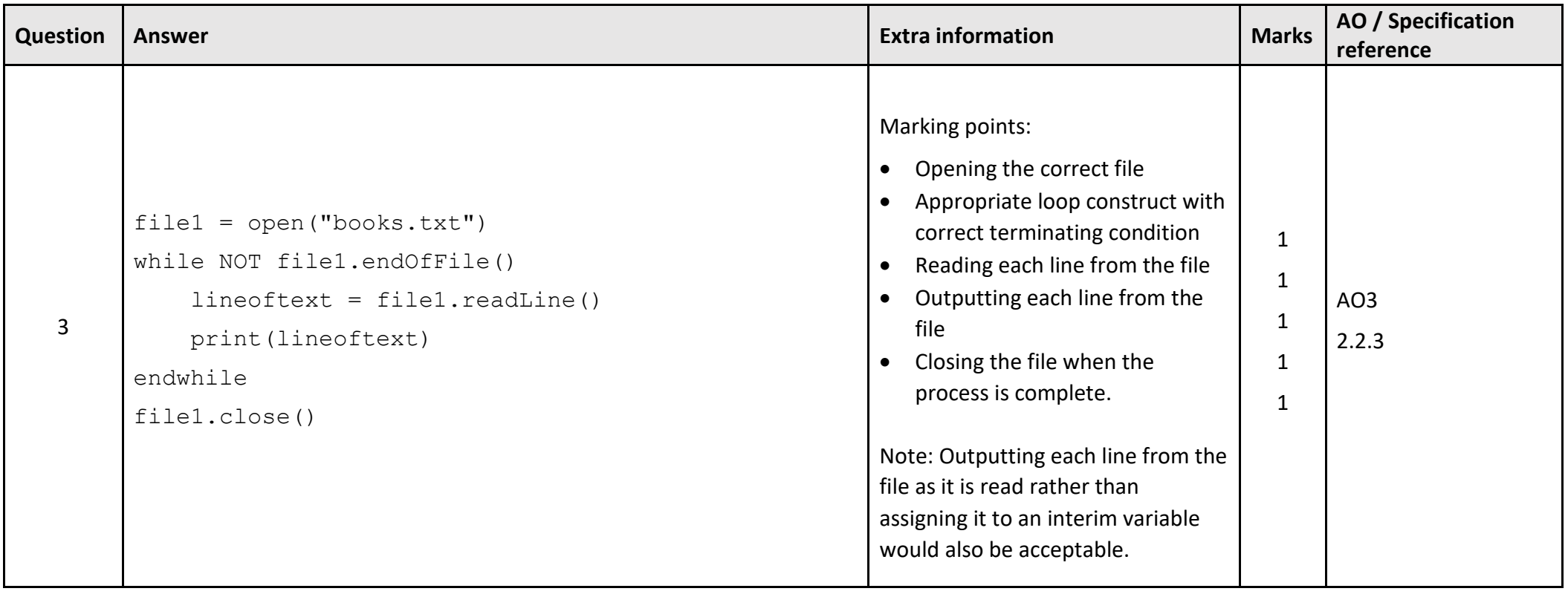

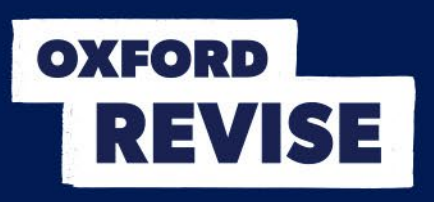

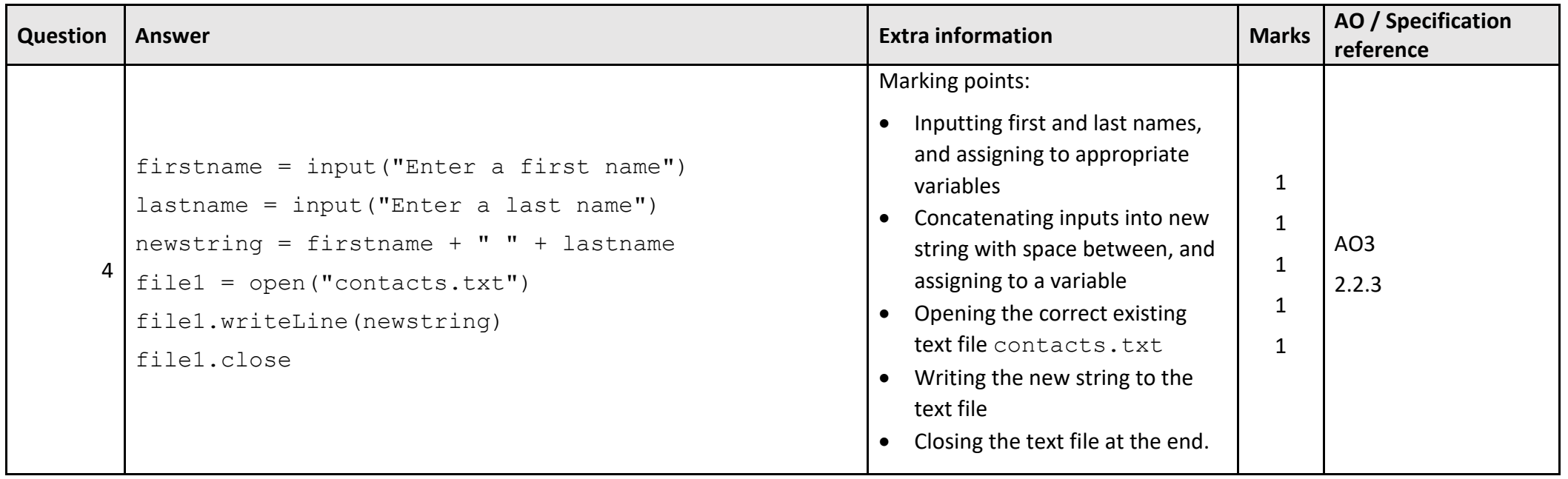